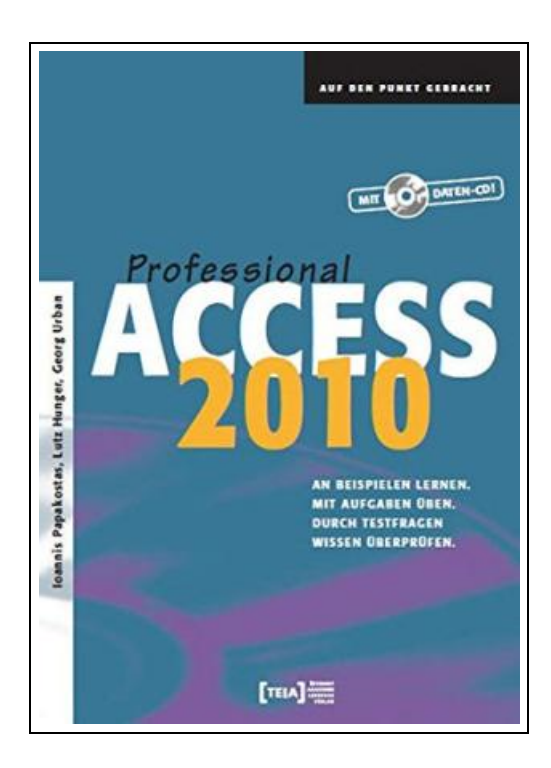

# A ccess 2010 Professional, m. Daten-CD

Filesize: 1.36 MB

### Reviews

Very helpful to all class of folks. Better then never, though i am quite late in start reading this one. You can expect to like just how the blogger create this pdf.

(Mandy Larson)

#### ACCESS 2010 PROFESSIONAL, M. DATEN-CD

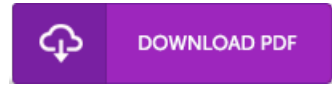

To read Access 2010 Professional, m. Daten-CD PDF, remember to access the hyperlink listed below and download the document or get access to other information which are relevant to ACCESS 2010 PROFESSIONAL, M. DATEN-CD ebook.

Condition: New. Publisher/Verlag: Teia Lehrbuch Verlag | An Beispielen lernen. Mit Aufgaben üben. Durch Testfragen Wissen überprüfen. Die CD-ROM enthält die Übungs-, Lösungsdateien und Vorlagen | Mit Access 2010 Professional lernen Sie an Beispielen, üben mit Aufgaben und überprüfen Ihr Wissen durch Verständnisfragen. Alle Beispiele sind praxisnah und erklären in präzisen Schritten die alltäglichen Arbeitssituationen. Anhand von übersichtlichen Übungen mit nützlichen Hinweisen und Lösungsdateien trainieren Sie Ihre Kenntnisse und prüfen anschließend Ihre Lernfortschritte durch Verständnisfragen. Der Kurs enthält 118 Beispiele, 45 Aufgaben, 44 Verständnisfragen, 191 Übungs-, Lösungsdateien und Vorlagen. | 1 Übersicht über die Beispiellösung2 Daten mit SQL abfragen und ändern3 Berechnete Ausdrücke und Funktionen4 Formulare und Berichte für das Web5 Datenbanken verwalten6 Abläufe mit Makros automatisieren7 Client/Server Datenbanken mit der Microsoft SQL Server Desktop Engine und ODBC | Format: Paperback | 456 gr | 338 pp.

- $\overline{\mathbf{P}^{\text{RF}}}$ Read Access 2010 [Professional,](http://albedo.media/access-2010-professional-m-daten-cd.html) m. Daten-CD Online
- h Download PDF Access 2010 [Professional,](http://albedo.media/access-2010-professional-m-daten-cd.html) m. Daten-CD
- $\overline{\mathbb{R}}$ Download ePUB Access 2010 [Professional,](http://albedo.media/access-2010-professional-m-daten-cd.html) m. Daten-CD

## Related eBooks

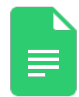

[PDF] Samba-3 by Example, w. CD-ROM: Practical Exercises to Successful Deployment (. Access the web link listed below to download and read "Samba-3 by Example, w. CD-ROM: Practical Exercises to Successful Deployment(." PDF file. Read [ePub](http://albedo.media/samba-3-by-example-w-cd-rom-practical-exercises-.html) »

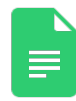

[PDF] Self-taught (with CD-ROM version of two-color version of the old computer entry ) Access the web link listed below to download and read "Self-taught (with CD-ROM version of two-color version of the old computer entry)" PDF file. Read [ePub](http://albedo.media/self-taught-with-cd-rom-version-of-two-color-ver.html) »

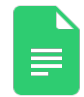

[PDF] online shop with the sale - a school will be magic - (version 2) - (DVD teaching demonstration CD-ROM 1) Access the web link listed below to download and read "online shop with the sale - a school will be magic - (version 2) - (DVDteaching demonstration CD-ROM 1)" PDF file. Read [ePub](http://albedo.media/online-shop-with-the-sale-a-school-will-be-magic.html) »

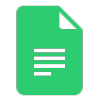

[PDF] Adobe Photoshop 7.0 - Design Professional

Access the web link listed below to download and read "Adobe Photoshop 7.0 - Design Professional" PDF file. Read [ePub](http://albedo.media/adobe-photoshop-7-0-design-professional.html) »

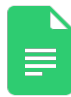

[PDF] BASS FOR KIDS - HAL LEONARD BASS METHOD (BOOK/CD) Format: Softcover Audio Online Access the web link listed below to download and read "BASS FOR KIDS - HAL LEONARD BASS METHOD (BOOK/CD) Format: Softcover Audio Online" PDF file. Read [ePub](http://albedo.media/bass-for-kids-hal-leonard-bass-method-book-x2f-c.html) »

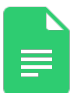

#### [PDF] MÃ<sup>a</sup>l

Access the web link listed below to download and read "MÃ<sup>a</sup>l" PDF file. Read [ePub](http://albedo.media/m-atilde-ordf-l.html) »

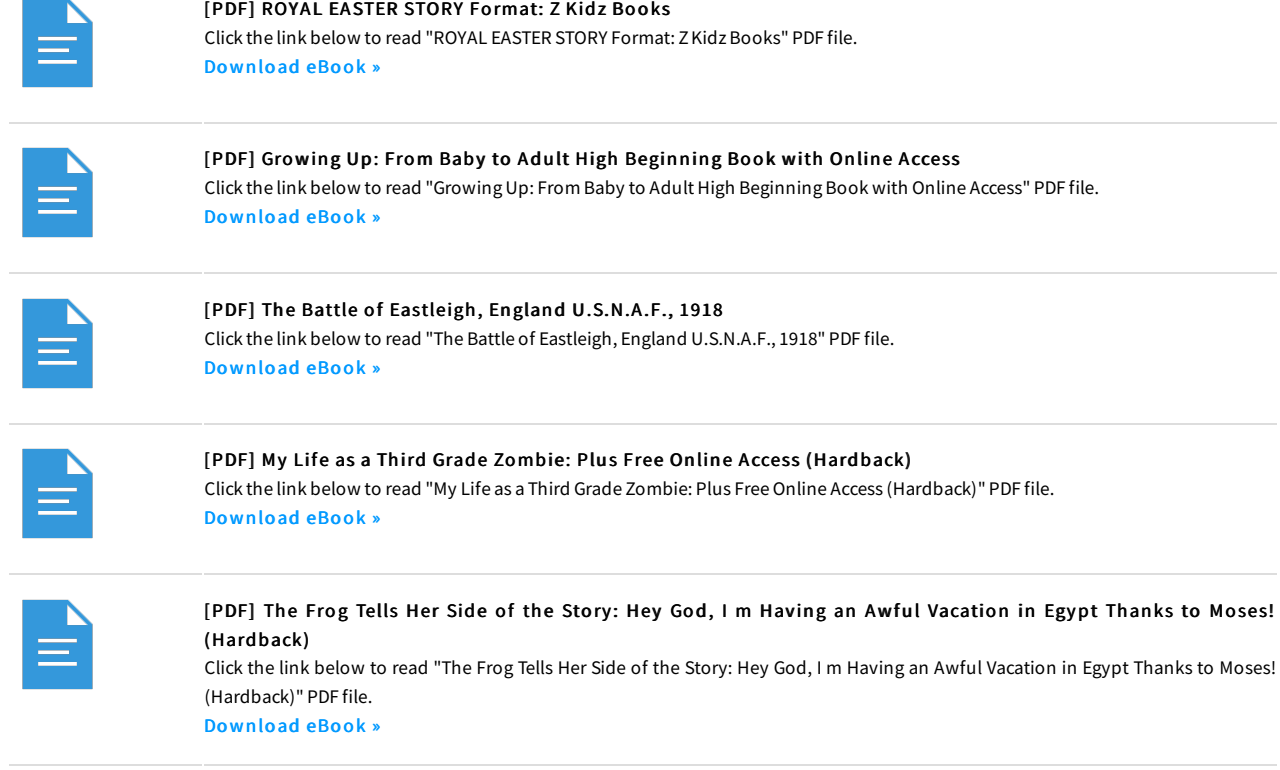

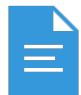

## [PDF] Sweet and Simple Knitting Projects: Teach Yourself: 2010

Click the link below to read "Sweet and Simple Knitting Projects: Teach Yourself: 2010" PDF file. [Download](http://albedo.media/sweet-and-simple-knitting-projects-teach-yoursel.html) eBook »